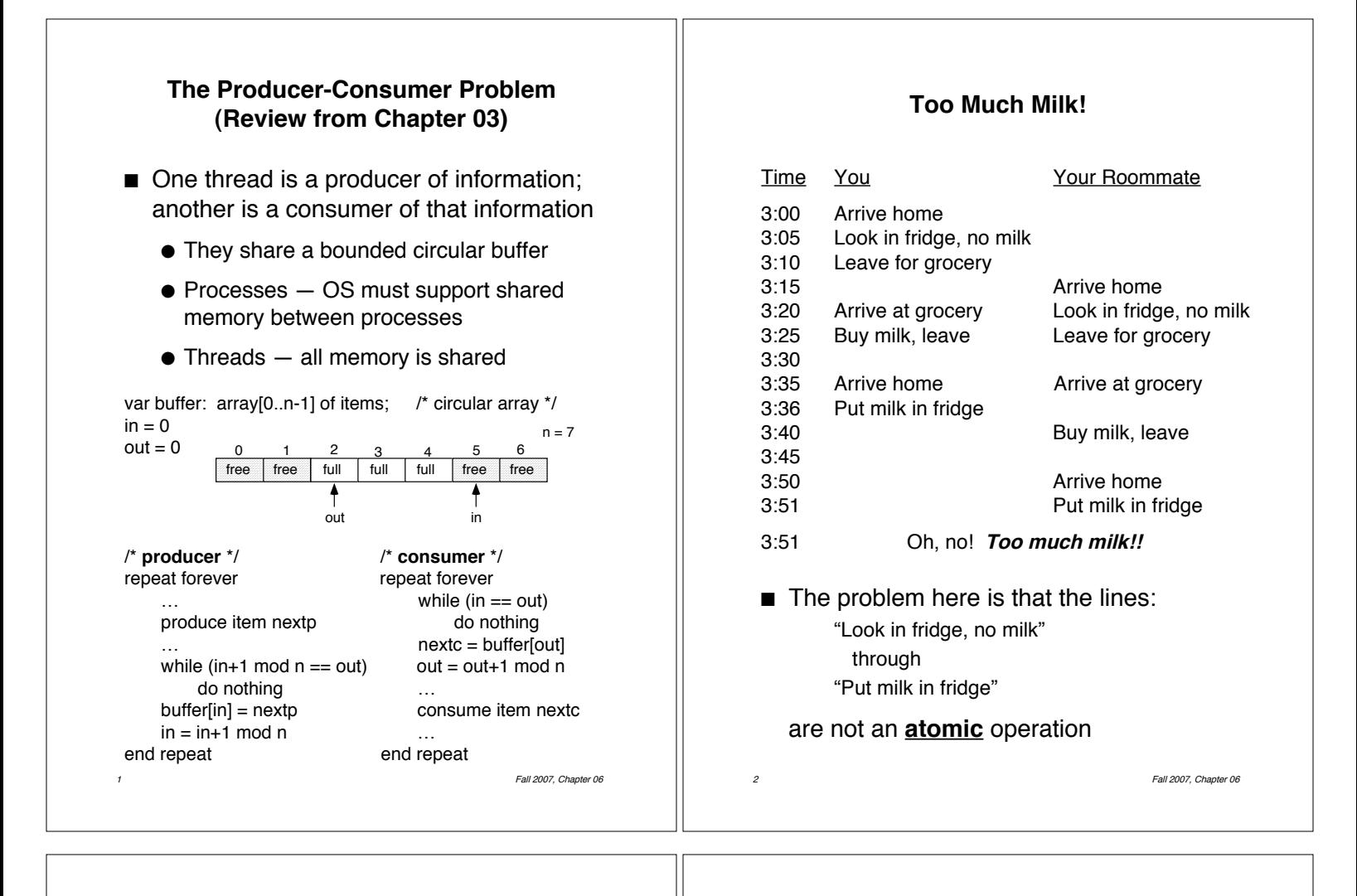

## **Another Example**

Thread A Thread B  $i = 0$   $i = 0$ <br>while  $(i < 10)$   $i = 0$ 

while  $(i > -10)$  $i = i + 1$   $i = i - 1$ print "A wins" print "B wins"

- Assumptions:
	- $\bullet$  Memory load and store are atomic
	- Increment and decrement are not atomic
- **Questions:** 
	- $\bullet$  Who wins?
	- Is it guaranteed that someone wins?
	- ! What if both threads have their own CPU, running concurrently at exactly the same speed? Is it guaranteed that it goes on forever?
	- What if they are sharing a CPU?

3 Fall 2007, Chapter 06

# **Critical Section & Mutual Exclusion**

- $\blacksquare$  Critical section (region) code that only one thread can execute at a time (e.g., code that modifies shared data)
- $\blacksquare$  Mutual exclusion  $-$  ensures that only one thread does a particular activity at a time – all other threads are *excluded* from doing that activity
	- $\bullet$  More formally, if process  $P_i$  is executing in its critical section, then no other processes can be executing in their critical sections
- $\blacksquare$  *Lock* mechanism that prevents another thread from doing something:
	- Lock before entering a critical section
	- Unlock when leaving a critical section
	- **•** Thread wanting to enter a locked critical section must wait until it's unlocked

## **Enforcing Mutual Exclusion**

- **I.** Methods to enforce mutual exclusion
	- $\bullet$  Up to user  $-$  threads have to explicitly coordinate with each other
	- $\bullet$  Up to  $OS$   $-$  support for mutual exclusion
	- Up to hardware —architectural support
- **Solution must make progress**  $-$  if no process is executing in its critical section, and there exist some processes that wish to enter their critical section, then the selection of the processes that will enter the critical section next cannot be postponed indefinitely
	- $\bullet$  Avoid *starvation* if a thread starts trying to gain access to the critical section, then it should eventually succeed
	- Avoid *deadlock* if **some** threads are trying to enter their critical sections, then **one** of them must eventually succeed

5 Fall 2007, Chapter 06

## **Algorithm 1**

- **n** Informal description:
	- $\bullet$  Igloo with blackboard inside
		- **.** Only one person (thread) can fit in the igloo at a time
		- $\blacksquare$  In the igloo is a blackboard, which is large enough to hold only one value
	- $\bullet$  A thread that wants to execute the critical section enters the igloo, and examines the blackboard
		- If its number is not on the blackboard, it leaves the igloo, goes outside, and runs laps around the igloo
			- After a while, it goes back inside, and checks the blackboard again
			- This "busy waiting" continues until eventually its number is on the blackboard
		- If its number is on the blackboard, it leaves the igloo and goes on to the critical section
		- **I.** When it returns from the critical section, it enters the igloo, and writes the other thread's number on the blackboard

6 Fall 2007, Chapter 06

# **Algorithm 1 (cont.)**

```
■ Code:
```
}

```
t1() {
    while (true) {
        while (turn != 1)
                \prime^* do nothing \prime/
        … critical section of code …
        turn = 2:
        … other non-critical code …
   }
}
```

```
t2() {
    while (true) {
        while (turn != 2)
                \prime^* do nothing \prime/
        … critical section of code …
        turn = 1;
        … other non-critical code …
   }
```
## **Algorithm 2a**

- **n** Informal description:
	- Each thread has its own igloo
		- A thread can examine and alter its own blackboard
		- $\blacksquare$  A thread can examine, but not alter, the other thread's blackboard
		- $\blacksquare$  "true" on blackboard = that thread is in the critical section
	- A thread that wants to execute the critical section enters the other thread's igloo, and examines the blackboard
		- It looks for "false" on that blackboard, indicating that the other thread is not in the critical section
			- When that happens, it goes back to its own igloo, and writes "true" on its own blackboard, and then goes on to the critical section
		- **If** When it returns from the critical section, it enters the igloo, and writes "false" on the blackboard

Fall 2007, Chapter 06

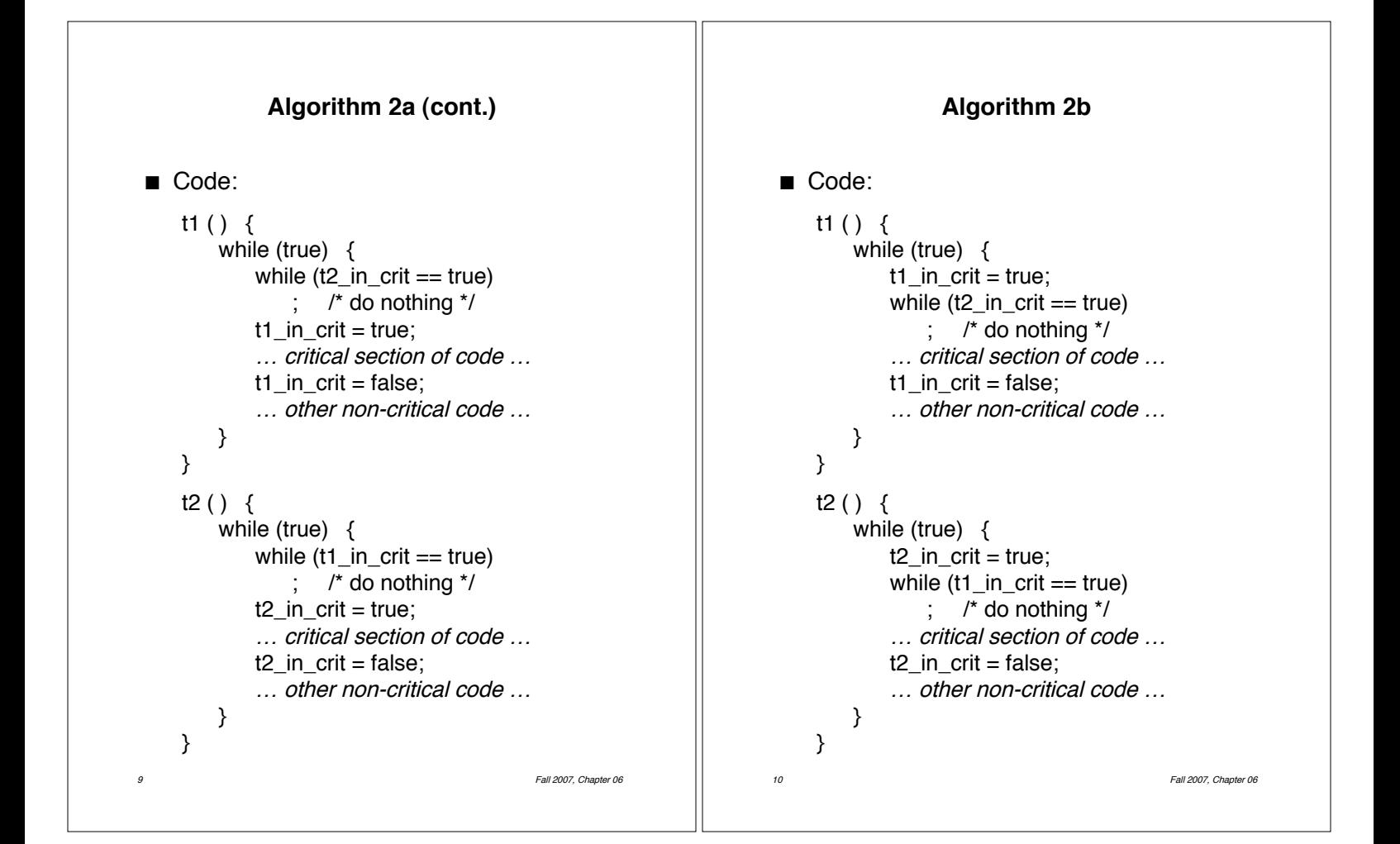

## **Algorithm 3**

- $\blacksquare$  Think of this algorithm as using a referee who keeps track of whose "turn" it is
	- Anytime the two disagree about whose turn it is, they ask the referee, who keeps track of whose turn it is to have priority
	- This is called Peterson's algorithm (1981)
		- **The original (but more complicated)** solution to this problem is Dekker's algorithm (1965)
- **E** For n processes, we can use Lamport's Bakery algorithm (1974)
	- When a thread tries to enter the critical section, it get assigned a number higher than anyone else's number
	- Thread with lowest number gets in
	- $\bullet$  If two threads get the same number, the one with the lowest process id gets in

## **Algorithm 3 (cont.)**

```
■ Code:
```

```
t1() {
    while (true) {
        t1_in_crit = true;
        turn = 2;while (t2 in crit == true && turn != 1)
           \frac{1}{2} /* do nothing */
        … critical section of code …
        t1 in crit = false;
        … other non-critical code …
   }
}
t2() { }while (true) {
        similar…
    }
}
```
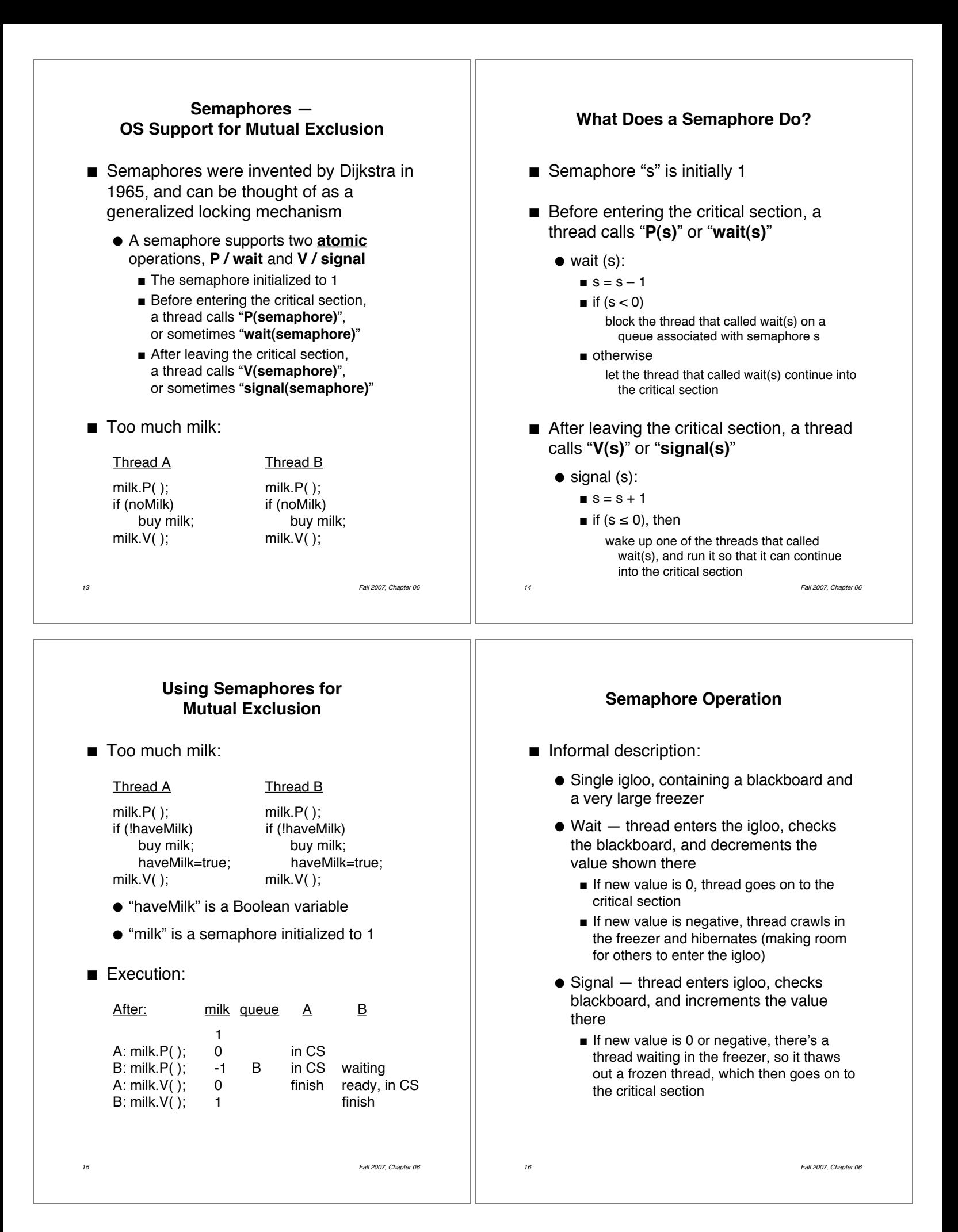

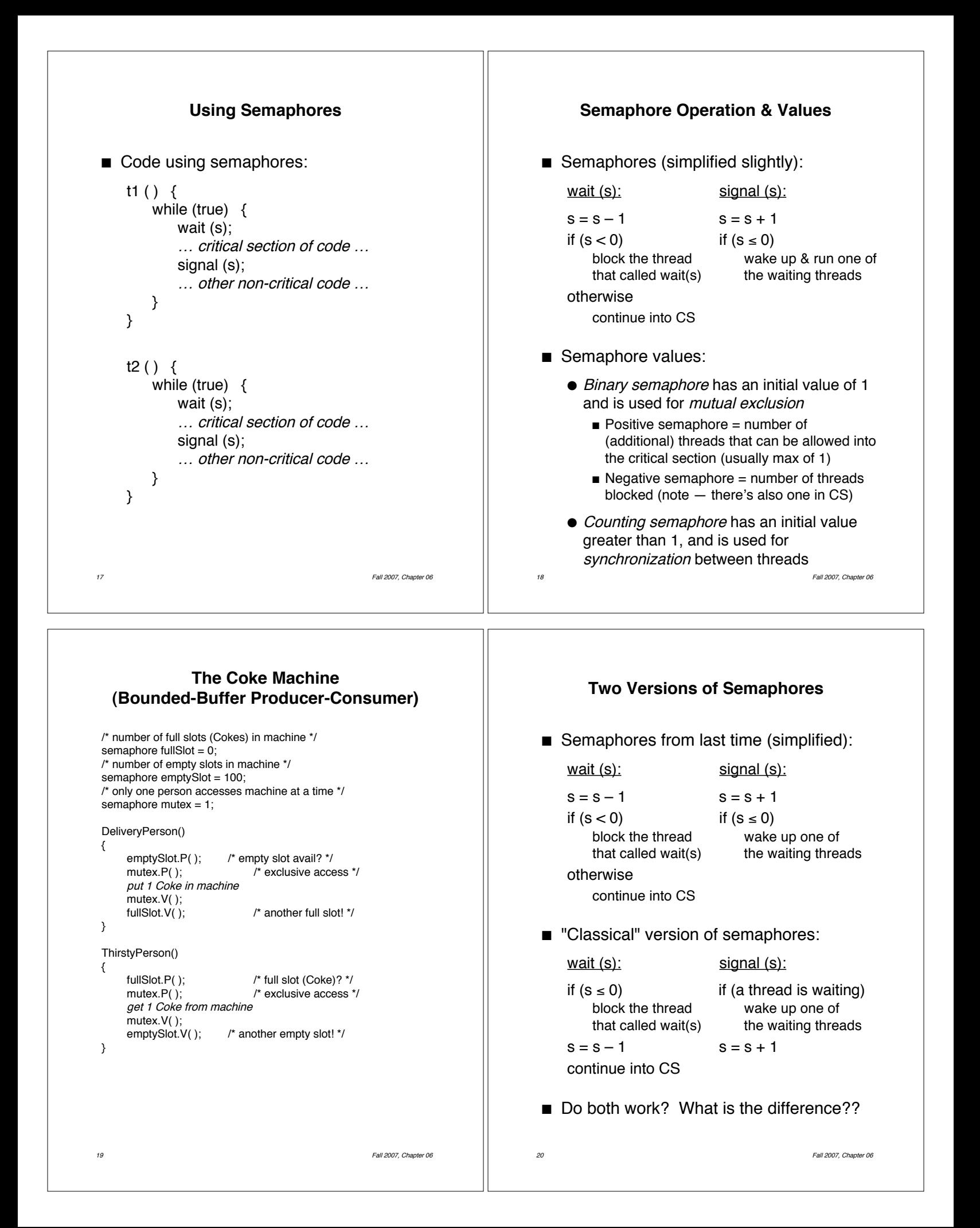

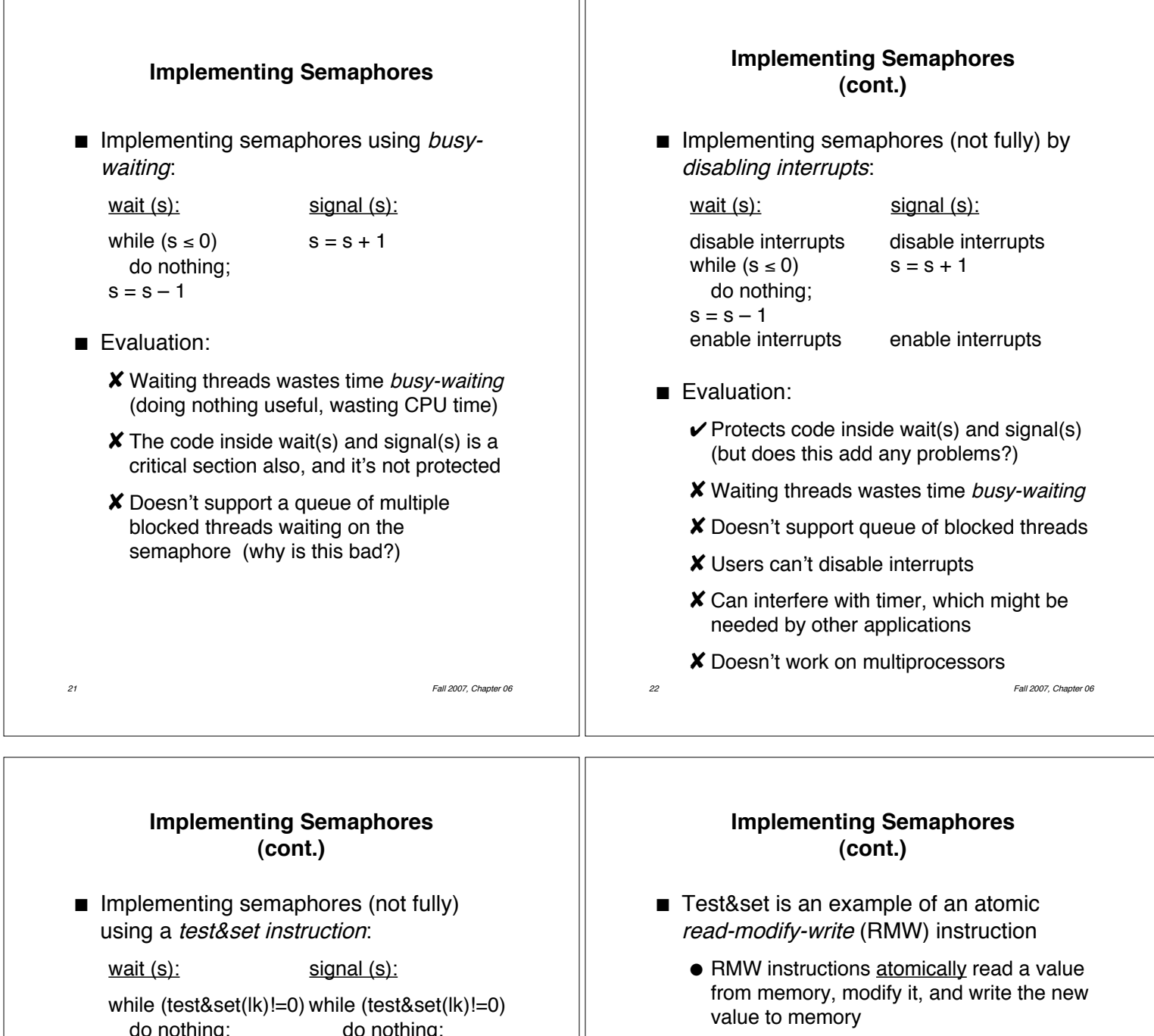

- Test&set on most CPUs
- **Exchange**  $-$  Intel x86  $-$  swaps values between register and memory
- $\blacksquare$  Compare&swap Motorola 68xxx read value, if value matches value in register r1, exchange register r1 and value
- **Exaluation:** 
	- $\vee$  Can be made to work, even on multiprocessors (although there may be some cache consistency problems)
	- **X** Waiting threads wastes time busy-waiting
	- $\boldsymbol{\mathsf{X}}$  Doesn't support queue of blocked threads waiting on the semaphore

reads 1, sets value to 1, and returns 1  $\blacksquare$  lock is busy, so keep looping until free

 $\bullet$  If "Ik" is busy (Ik=1), test&set atomically:

• Lock "Ik" has an initial value of 0 (free)  $\bullet$  If "Ik" is free (Ik=0), test&set atomically: e reads 0, sets value to 1, and returns 0  $\blacksquare$  since lock was free when tested, exit loop, but at the same time set the lock to busy

while  $(s \le 0)$   $s = s + 1$ 

 $lk = 0$   $lk = 0$ 

do nothing;

 $s = s - 1$ 

Operation:

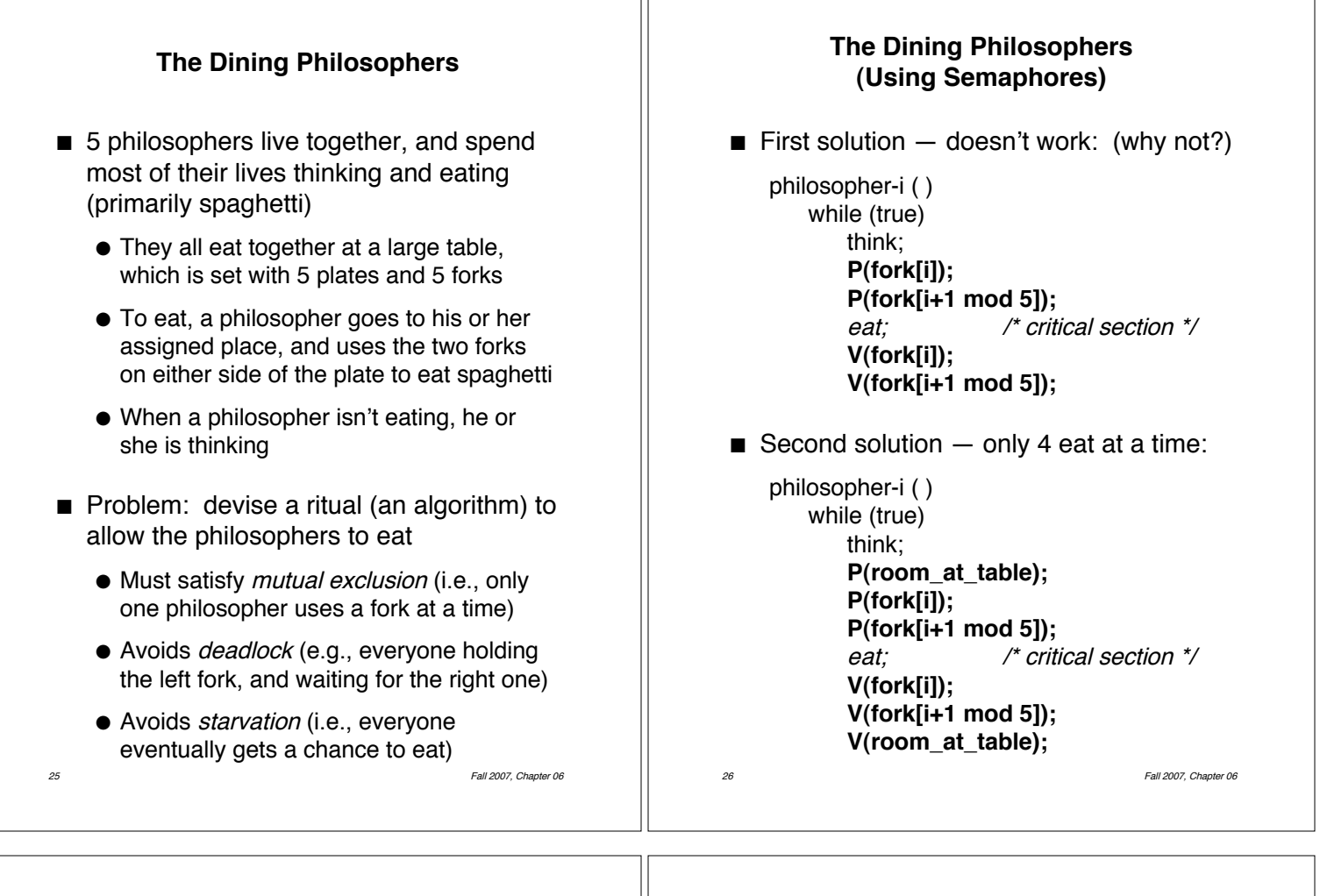

Ш

## **From Semaphores to Locks and Condition Variables**

- A semaphore serves two purposes:
	- $\bullet$  Mutual exclusion  $-$  protect shared data
		- **n** mutex in Coke machine
		- **n** milk in Too Much Milk
		- **E** Always a binary semaphore
	- $\bullet$  Synchronization  $-$  temporally coordinate events (one thread waits for something, other thread signals when it's available)
		- $\blacksquare$  fullSlot and emptySlot in Coke machine
		- **Either a binary or counting semaphore**
- $\blacksquare$  Idea two separate constructs:
	- $\bullet$  *Locks*  $-$  provide mutually exclusion
	- $\bullet$  Condition variables  $-$  provide synchronization
	- Like semaphores, locks and condition variables are language-independent, and are available in many programming environments and OSs

27 **Fall 2007, Chapter 06** 

**Locks**

- Locks provide mutually exclusive access to shared data:
	- $\bullet$  A lock can be "locked" or "unlocked" (sometimes called "busy" and "free")
	- Before accessing shared data, call Lock::Acquire( ) on a specific lock
	- After accessing shared data, call Lock:: Release( ) on that same lock
- $\blacksquare$  Example (here, "milk" is a lock):

#### Thread A Thread B

if (noMilk) if (noMilk)<br>buy milk; buy milk; buy milk; milk->Release( ); milk->Release( );

milk->Acquire( ); milk->Acquire( );

- Can be implemented:
	- **•** Trivially using binary semaphores
	- Using lower-level constructs

#### **Locks vs. Condition Variables**

■ Consider the following code:

Queue::Add( ) { Queue::Remove( ) { } lock->Release( );

lock->Acquire( ); lock->Acquire( ); add item if item on queue lock->Release(); remove item return item;

• Queue::Remove will only return an item if there's already one in the queue

}

- $\blacksquare$  If the queue is empty, it might be more desirable for Queue::Remove to wait until there is something to remove
	- $\bullet$  Can't just go to sleep  $-$  if it sleeps while holding the lock, no other thread can access the shared queue, add an item to it, and wake up the sleeping thread
	- ! Solution: **condition variables** will let a thread sleep inside a critical section, by releasing the lock while the thread sleeps

29 Fall 2007, Chapter 06

## **Condition Variables**

- *Condition variables* coordinate events
	- After creating a new condition, the programmer must create a lock that will be associated with that condition variable
	- Condition::Wait(conditionLock) release the lock and wait (sleep); when the thread wakes up, immediately try to re-acquire the lock; return when it has the lock
	- $\bullet$  Condition::Signal(conditionLock) if threads are waiting on the lock, wake up one of those threads and put it on the ready list; otherwise do nothing
- Can be implemented:
	- By higher-level constructs
	- Using binary semaphores
	- $\bullet$  Using lower-level constructs, much like semaphores are implemented

Fall 2007, Chapter 06

## **Using Locks and Condition Variables**

- $\blacksquare$  Associated with a data structure is both a lock and a condition variable
	- Before the program performs an operation on the data structure, it acquires the lock
	- $\bullet$  If it needs to wait until another operation puts the data structure into an appropriate state, it uses the condition variable to wait
- **I.** Unbounded-buffer producer-consumer:

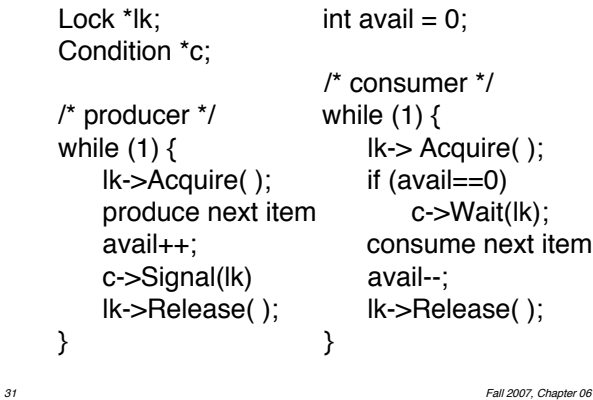

#### **Monitors**

- A *monitor* is a programming-language abstraction that automatically associates locks and condition variables with data
	- A monitor includes private data and a set of atomic operations (member functions)
		- **.** Only one thread can execute (any function in) monitor code at a time
		- **In Monitor functions access monitor data only**
		- **In Monitor data cannot be accessed outside**
	- A monitor also has a lock, and (optionally) one or more condition variables
		- **E** Compiler automatically inserts an acquire operation at the beginning of each function, and a release at the end
- Special languages that supported monitors were popular with some OS people in the 1980s, but no longer
	- ! Now, most OSs (OS/2, Windows NT, Solaris) just provide locks and CVs

```
33 Fall 2007, Chapter 06
             The Dining Philosophers
               (Using Locks and CVs)
 #define N 5
 enum philosopher-state (thinking,hungry,eating);
Lock mutex;
 Condition self[N];
philosopher-state state[N];
void pickup (int i) { void putdown (int i) { mutex.Acquire(); mutex.Acquire();
    mutex.Acquire(); mutex.Acquire();<br>state[i] = hungry; state[i] = thinking
    state[i] = hungry; state[i] = thinking;<br>test(i); test((i+N-1) ?
                                 test((i+N–1) % N);<br>test((i+1) % N);
    if (state[i] != eat) test((i+1) % N);<br>self[i].Wait(mutex); mutex.Release();
        self[i].Wait(mutex);
    mutex.Release(); }
}
Void test (int k) {
    if ((state([k+N–1) % N] != eat) &&
        (\text{state}[k] == \text{hungry}) &&
        state[(k+1) % N] != eat)) {
           state[k] = eat;self[k].Signal(mutex);
     }
}
```